## **Register for New PACER Account**

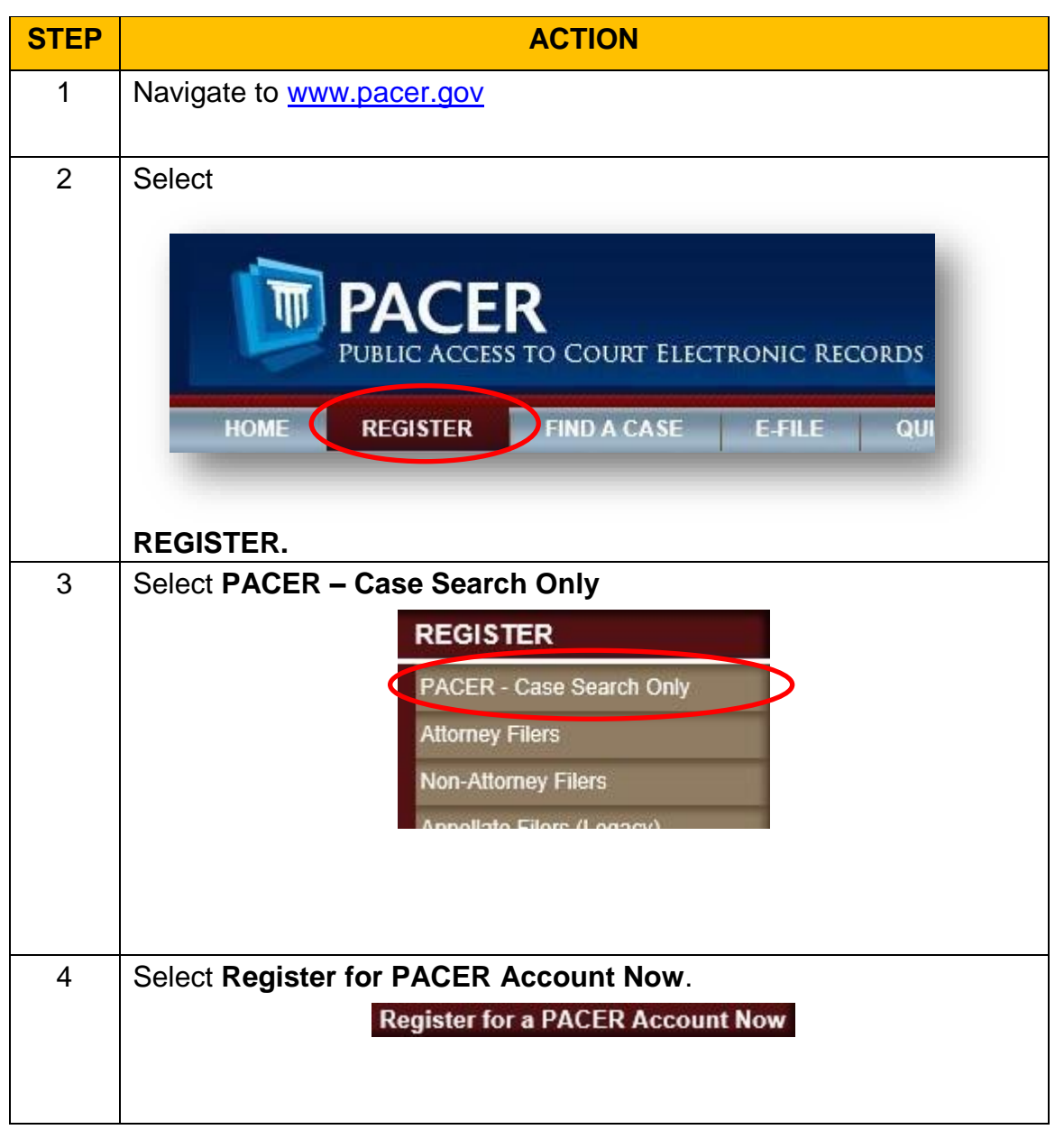

## **User needs an Individual PACER Account**

**STEP ACTION** 

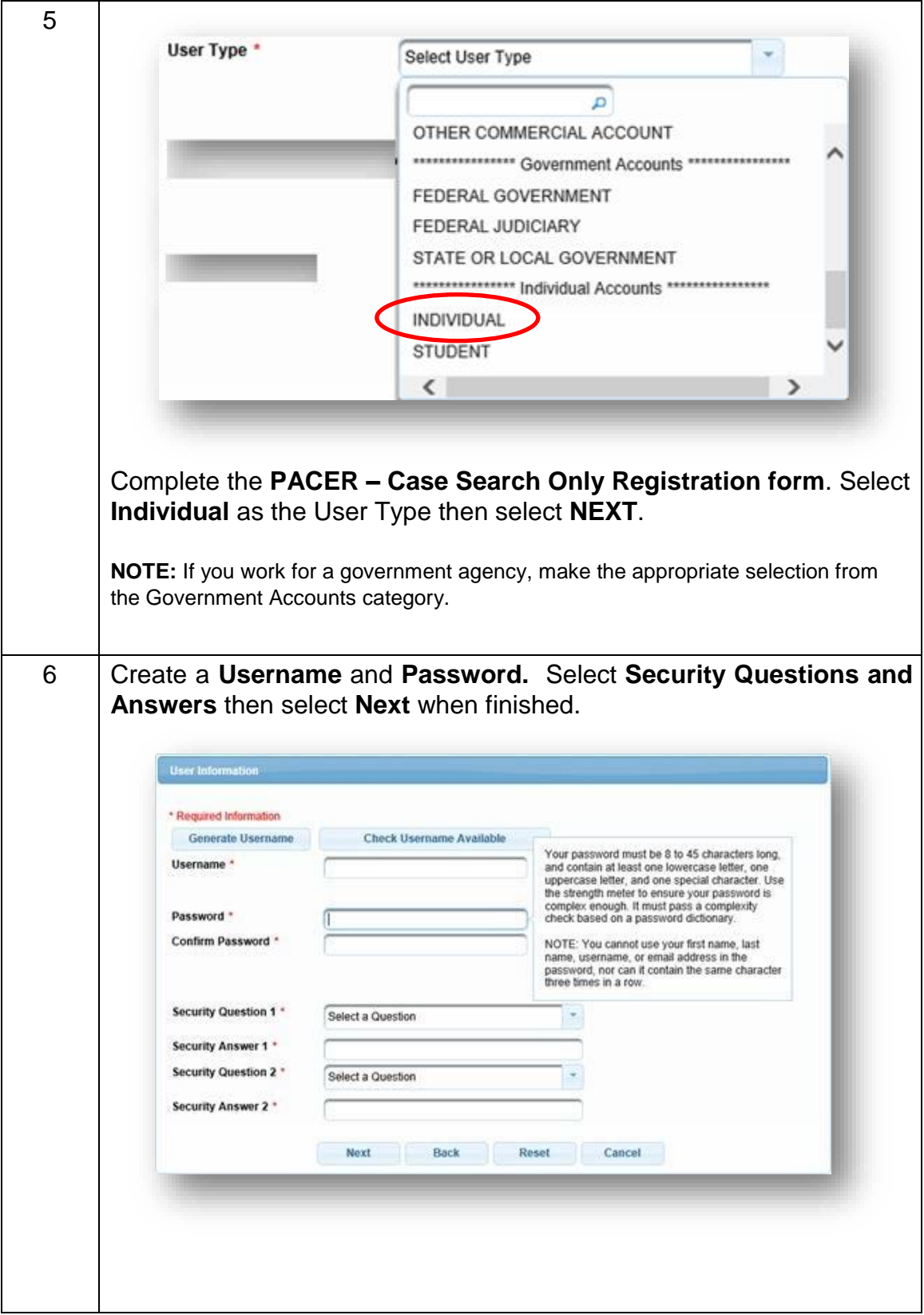

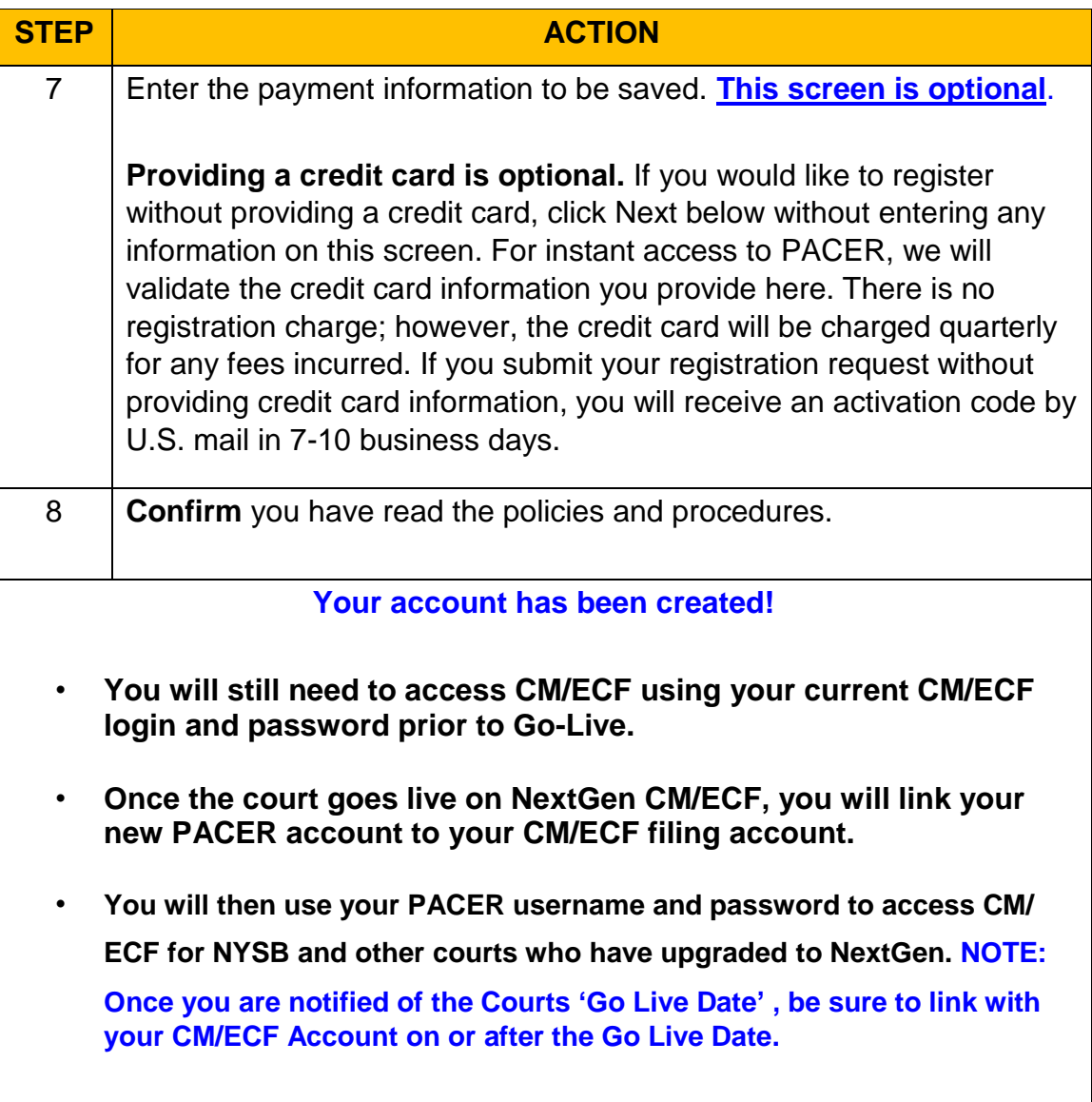